# ID3 ALGORITHMS IN DECISION TREES

#### **Soumya Dasgupta, Akankshya Nayak**

National Institute of Science Education and Research

February 13, 2023

# **CONTENTS**

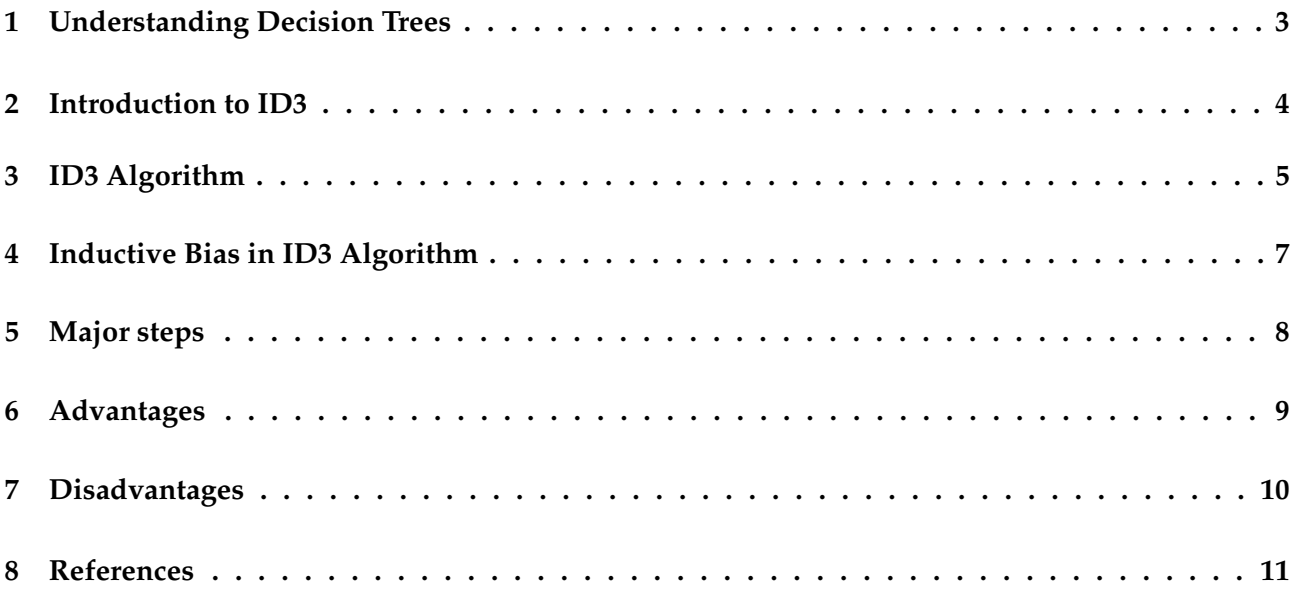

# Part I

# <span id="page-2-0"></span>ID3 A[LGORITHM](#page-2-0)

# <span id="page-3-0"></span>U[NDERSTANDING](#page-3-0) DECISION TREES

- ▶ A decision tree is a tree in which a decision is taken at every node. The leaf nodes of the tree generally indicate the final decision of the tree. The set of questions that are asked to take a decision are known as features. Through the answers to these features, the decision tree reaches at a conclusion usually termed as the label.
- ▶ There are multiple algorithms to create decision trees. One such algorithm is ID3.

#### <span id="page-4-0"></span>I[NTRODUCTION TO](#page-4-0) ID3

- ▶ ID3 stands for Iterative Dichotomiser 3 which was first invented by Ross Quinlan
- ▶ Iteratively (repeatedly) Dichotomizes (divides) the features into groups
- ▶ Top-down (builds the tree from the top), greedy (at each step, selects the current best feature to create a node) approach to build decision trees
- $\blacktriangleright$  Classification of nominal data

### <span id="page-5-0"></span>ID3 A[LGORITHM](#page-5-0)

- $\triangleright$  Finds the best feature on the basis of Information Gain or Gain
- ▶ Information Gain tries to minimize the entropy in the data set i.e. the measure of disorder in the target feature. Entropy of a dataset *S* is denoted as:

$$
Entropy(S) = -\Sigma p_i * log_2(p_i); i = 1 to n
$$

Where, *n*: Total no. of classes in target column, *p<sup>i</sup>* : Probability of class *i* in the target column

#### ID3 A[LGORITHM](#page-5-0)

▶ Then, Information Gain of a particular feature column *A* of the dataset *S*is calculated as:

 $IG(S, A) = Entropy(S) - \Sigma((|S_V|/|S|) * Entropy(S_V))$ 

Where,  $S_V$ : Set of rows in *S* for which the feature column *A* has value *V*,  $|S_V|$ : Number of rows in  $S_V$ ,  $|S|$ : Number of rows in *S* **r2** 

# <span id="page-7-0"></span>INDUCTIVE BIAS IN ID3 A[LGORITHM](#page-7-0)

- $\blacktriangleright$  Inductive bias is based on the ordering of hypotheses by search strategy
- ▶ Approximate inductive bias of ID3: Shorter trees are preferred over Larger trees.
- ▶ Trees that place high information gain attributes close to the root are preferred over those that do not.

### <span id="page-8-0"></span>M[AJOR STEPS](#page-8-0)

- ▶ Calculation of Information Gain(IG)
- ▶ If all rows don't belong to the same class, find the feature with maximum Information Gain and split the dataset into subsets on the basis of this feature
- $\blacktriangleright$  Make a decision tree node using this feature
- ▶ If all the rows belong to the same class, the current node is assigned a leaf node with a label of that class
- ▶ Repeat for every feature
- ▶ Terminate when all the features are over or the decision tree contains only leaf nodes
- ▶ The following website can be visited to understand ID3 with an example: [https:](https://sefiks.com/2017/11/20/a-step-by-step-id3-decision-tree-example/) [//sefiks.com/2017/11/20/a-step-by-step-id3-decision-tree-example/](https://sefiks.com/2017/11/20/a-step-by-step-id3-decision-tree-example/)

#### <span id="page-9-0"></span>A[DVANTAGES](#page-9-0)

- ▶ Prediction rules are created from the training data and are easily understandable
- ▶ Creates a short tree in relatively less time
- ▶ It only needs to test enough attributes until all data is classified
- ▶ Finding leaf nodes enables test data to be pruned, reducing the number of tests

#### <span id="page-10-0"></span>D[ISADVANTAGES](#page-10-0)

- ▶ Data may be over-fitted or over-classified, if a small sample is tested.
- ▶ Only one attribute at a time is tested for making a decision.

#### <span id="page-11-0"></span>**R[EFERENCES](#page-11-0)**

- ▶ Machine learning/inductive inference/decision trees/construction. Available at: [www.cs.ucdavis.edu/~vemuri/classes/ecs271/Decision%](www.cs.ucdavis.edu/~vemuri/classes/ecs271/Decision%20Trees-Construction.htm##:~:text=Approximate%20inductive%20bias%20of%20ID3,over%20those%20that%20do%20not.https://) [20Trees-Construction.htm#:~:text=Approximate%20inductive%20bias%20of%](www.cs.ucdavis.edu/~vemuri/classes/ecs271/Decision%20Trees-Construction.htm##:~:text=Approximate%20inductive%20bias%20of%20ID3,over%20those%20that%20do%20not.https://) [20ID3,over%20those%20that%20do%20not.https://](www.cs.ucdavis.edu/~vemuri/classes/ecs271/Decision%20Trees-Construction.htm##:~:text=Approximate%20inductive%20bias%20of%20ID3,over%20those%20that%20do%20not.https://)
- ▶ Sakkaf, Y. (2020) Decision trees for classification: Id3 Algorithm explained, Medium. Towards Data Science. Available at: [https://towardsdatascience.com/](https://towardsdatascience.com/decision-trees-for-classification-id3-algorithm-explained-89df76e72df1) [decision-trees-for-classification-id3-algorithm-explained-89df76e72df1](https://towardsdatascience.com/decision-trees-for-classification-id3-algorithm-explained-89df76e72df1)
- $\triangleright$  Mantri, N. (2021) Using ID3 algorithm to build a decision tree to predict the weather, OpenGenus IQ: Computing Expertise amp; Legacy. Available at: <https://iq.opengenus.org/id3-algorithm/>
- ▶ Serengil, S. (2021) A step by step id3 decision tree example, Sefik Ilkin Serengil. Available at: [https://docs.rapidminer.com/latest/studio/operators/modeling/](https://docs.rapidminer.com/latest/studio/operators/modeling/predictive/trees/id3.html) [predictive/trees/id3.html](https://docs.rapidminer.com/latest/studio/operators/modeling/predictive/trees/id3.html)
- ▶ GmbH, R.M. Id3 (RapidMiner Studio Core), ID3 RapidMiner Documentation. Available at: [https:](https://sefiks.com/2017/11/20/a-step-by-step-id3-decision-tree-example/)

[//sefiks.com/2017/11/20/a-step-by-step-id3-decision-tree-example/](https://sefiks.com/2017/11/20/a-step-by-step-id3-decision-tree-example/)